# 电动力学课程的 MATLAB辅助教学探索与实践\*

贺梦冬 陈葛锐 刘凌虹 李建波 李泽军 彭小芳 张 宁

(中南林业科技大学理学院 湖南 长沙 410004)

 $($ 收稿日期: 2020 - 06 - 16)

摘 要:为解决电动力学课程由于概念深奥抽象、公式推导繁杂和电磁相互作用复杂等原因而普遍存在教学效 率低下的问题,我们围绕 Matlab辅助教学与传统课堂教学有机结合进行了探索与实践.借助 Matlab数值计算能力, 检验和验证公式;发挥 Matlab绘图和动画功能,可视化与模拟仿真电磁场;依托 Matlab编程计算优势,引入学科前 沿知识,引导学生探究性学习.实践结果表明,Matlab辅助教学能有效激发学生学习兴趣,培养其自主学习与创新 能力,提高课堂教学效果.

关键词:电动力学 Matlab 辅助教学 可视化 模拟仿真

#### 1 引言

电动力学既是物理类专业必修的一门支柱性课 程,也是电子类、电气类等专业的一门重要学科基础 课.该课程运用的分析与综合、归纳与演绎、比较与 类比等思维方法,对学生学科知识体系的建立、思维 能力的提升以及探索精神与创新能力的培养发挥着 极其重要的作用.然而,电动力学涉及高等数学、数 学物理方法、电磁学等课程知识,具有概念深奥抽 象、理论性强、公式推演繁多等特征,是一门典型的 难教、难学的理论性课程."课堂上似懂非懂,课后做 题无从下手"是电动力学教学过程中一种比较普遍 的现象<sup>[1]</sup>. 近年来,人们在教学内容、方法、手段以及 课程考核方式等方面进行了一些改革与探索.通过 运用信息技术手段、开展多元化的教学模式、重构知 识体系、分层教学等多种举措,提高学生的学习兴 趣,进而达到改善课堂教学效果的目的[2~5].但从目 前课堂教学的实际情况来看,依然存在着教学效率 低下的问题.

Matlab是美国 MathWorks公司出品的商业数 学软件.作为一款集科学计算、控制设计、信号处理

与通讯、图像处理、动态仿真等功能于一体的交互式 程序仿真开发工具,Matlab具有计算能力强、绘图 功能强、模块工具丰富等优点[6],为电动力学教学改 革提供了新的平台与契机.通过 Matlab软件编程计 算,可以在实现复杂微积分高效率、高精度数值计算 的同时,能以可视化手段逻辑地将物理概念、公式及 规律展现在我们面前,有助于学生获得感性认识,发 展其观察力和形象思维,并为形成正确而深刻的理 性认识奠定基础.近年,我们把 Matlab软件工具引 进课堂教学,并围绕 Matlab辅助教学与课堂教学有 机结合进行了一系列的探索和实践.

### 2 借助 Matlab数值计算能力 检验和验证公式

面对电动力学中繁杂冗长的公式,学生难以理 解与接受的同时,甚至还心存质疑.此时,不妨为学 生创造主体参与的教学环境,使学生通过动手、动脑 的活动,学习知识,发展能力以及体验成功.例如,与 学生一道检测电偶极子与电四极子远处激发势的近 似表达式.仅从表达式,我们是无法估计其可靠性与 精确度的.借助 Matlab软件,可解决该问题.首先, 建立坐标系.电偶极子与电四极子系统沿直角坐标

<sup>\*</sup> 湖南省教育厅教改项目,项目编号:2019 <sup>291</sup> <sup>354</sup>

作者简介:贺梦冬(1972-),男,博士,教授,研究方向为大学物理课程与教学研究以及表面等离激元光子学.

系z轴放置(系统中心为坐标原点,偶极子系统正、 负电荷之间的距离设置为3个单位长度,电四极子 系统负、正电荷距坐标原点的距离分别设置为1个 和2个单位长度).然后,根据激发势的解析式,利用 Matlab编写 M 文件,数值求解电偶极子与电四极子 产生的势(近似值).与此同时,采用点电荷系的电势 公式计算空间场点位置的电势(实际值).最后,运行 M 文件,对比近似值与实际值.结果显示,利用上述 近似公式计算<sup>z</sup> 轴上距离偶极子(电四极子)中心 6,30 与 90 个单位长度处的电势所产生的相对误 差 分别为2.78%(13.6%)、0.11%(0.56%)以及 0.012%(0.062%),电四极子与电偶极子在上述 3 个 场 点 处 的 电 势 比 值 分 别 为56.3% ,10.0% 和 3.3%.若场点不在z轴上,同样可求得两系统激发 势及其误差.上述数据表明,电偶极子与电四极子系 统在远处的激发势近似公式是有效的.学生经历建 模、编程、程序运行、检验与验证等过程,在加深对近 似公式理解的同时,还会对电荷体系多极展开式产 生兴趣.由此,鼓励学生去实践验证教材中其他重要 的解析式,如通电直导线周围的磁感应强度公式、电 偶极辐射场公式等.

上述途径可以帮助学生从烦琐的演算中解放出 来,把注意力放在物理概念与规律的理解上.学生在 操作中体验成功的喜悦,增强了学习自信心,破除了 上课单调、枯燥乏味、公式深奥难懂等消极畏难情 绪.有了学生的参与,课堂不再沉闷,学生学习的热 情得以激发,师生、生生之间的互动频次大幅提高, 学生推导公式、建模与编程能力得到提升. 近3年, 每位学生都参与了公式推导、方程求解、建模及编程 的过程,整合学生自编 Matlab程序达到60余个.有 3位学生选择教材公式与方程的数值求解作为毕业 论文的主要内容,其中获校优秀毕业论文1篇.3位 学生在物理与数学建模竞赛中获省级以上奖励.

## 3 基于 Matlab绘图与动画功能 实现电磁场的可 视化与仿真模拟

基于Matlab的电磁场可视化与仿真模拟能够

直观、形象地为学生提供感性材料,丰富学生的直接 经验,从而缩小理论与实际的差距.电磁场的可视化 使学生不会觉得概念、公式与规律枯燥无味、无用, 往往会驱动他们去追根溯源.下面以导体球置于均 匀外电场中为例予以说明.

基于导体球泊松方程的电势解以及表面自由电 荷面密度解析式,我们采用 Matlab软件绘制了导体 球附近的电场图 $($ 图1,外电场沿  $x$  轴的正方向). 图 1(a)为电场分量 E, 的分布图, 其电场分布具有左右 对称性,导体球左右两端处的场强最大.根据电磁场 边值关系式 $n \cdot (D_2 - D_1) = \sigma$ ,可推断导体球左、右 表面分别分布有负感应电荷和正感应电荷,而且左 右端电荷面密度最大.可用同样的方法分析电场分 量 E, 分布图[图 1(b)]. 综合图 1(a) 与图 1(b), 可得 到结论:球左右两端处的电荷密度最大,偏离两端越 远的球面处的电荷密度越小,球上下两端处无电荷 分布. 导体球附近总电场 E 的分布如图 1(c) 所示, 球内部场强处处为零,球表面左右两端电场分布最 强.

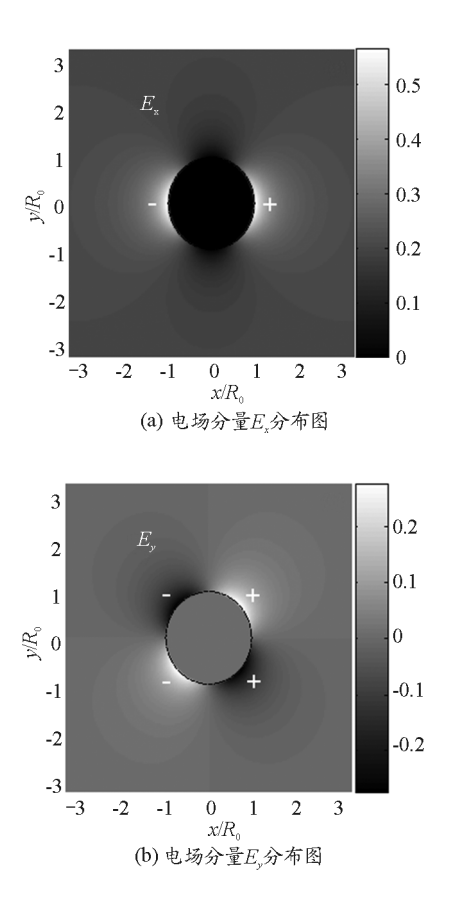

 $-12 -$ 

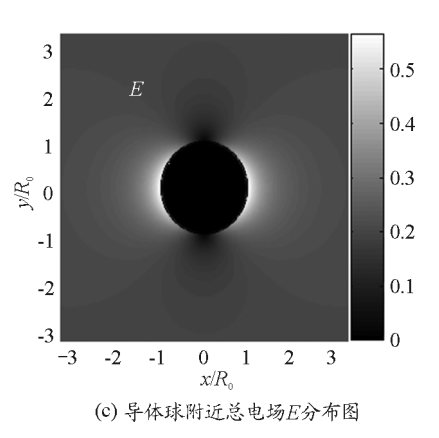

图1 置于均匀外电场中的导体球附近的电场分布图

麦克斯韦方程组是电动力学的核心内容之一. 学生学习时既要弄清楚矢量与微积分运算的数学意 义,更要弄清楚电磁运动规律.基于时域有限差分法 的基本思想,将麦克斯韦方程组转换成离散的差分 形式,然后利用 Matlab软件平台编译成相应程序, 可以实时观测电磁场的变化过程.图2描绘了不同 时刻金属颗粒与平面电磁波相互作用的情况(电磁 波沿  $x$  轴正方向传播).

图2(a)与图2(b)分别为平面波接触颗粒前磁 场 H2 与电场E、分量的瞬时分布图. 通过图像可引 导学生观察如下特征:磁场 H<sub>z</sub> 与电场E、同相位、相 互垂直,且都与传输方向垂直;磁场 H<sub>。</sub>与电场E、相 差两个数量级. 随着时间的后推, 如图 2(c) 所示, 电 磁波被金属颗粒散射,由于电磁波与金属颗粒复杂 作用,颗粒附近电场 E、的分布不再具有平面波特征 了.再经过一段时间,如图2(d)所示,电磁波绕过金 属颗粒继续传播,这就是我们常说的光的衍射现象.

就物理本身而言,图像与动画不仅是一种重要 的物理语言,还是一种重要的物理方法[7],它们与文 字、公式等相互转化、相互支撑、相互补充.图像与动 画能有逻辑地把物理概念、规律全面、生动地展现在 我们面前.它们较文字、公式更直观、形象.富有真实 感、启发性的图片和动画能吸引学生的注意力,这种 直观的知识呈现方式将在一定程度上帮助学生在对 物理知识有清晰认识的情况下,较为轻松地掌握相 关概念及规律[8],有助于培养学生的观察能力、调动 学生积极思维与激发学生的学习兴趣.

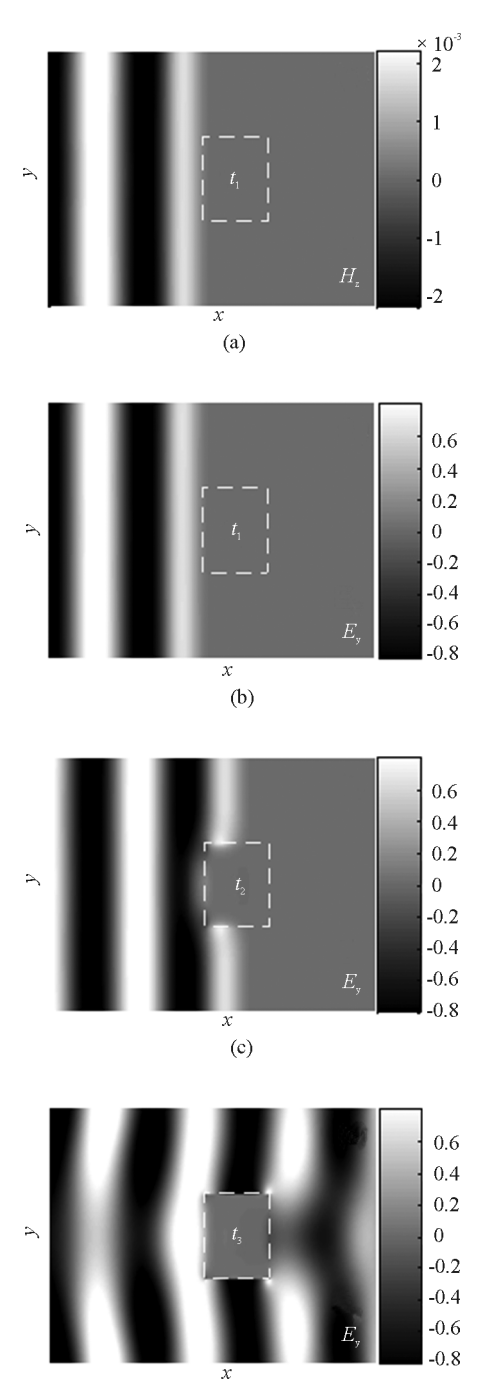

 $(d)$ 

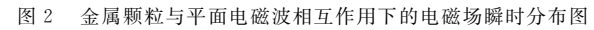

### 4 依托 Matlab 编程计算优势 引入学科前沿知识 组织学生探究性学习

电动力学是一门应用非常广泛并且与学科前沿 研究密切联系的课程.而现有教材内容与前沿热点 课题存在一定的距离,若一味地给学生强调书本知 识,势必影响学生学习兴趣与动力.因此,经常给学 生介绍学科前沿与发展动态(如光学异常透射现象、

 $-13 -$ 

电磁超材料、光子晶体、超导磁悬浮、巨磁电阻效应 等),将最新科学发现和研究成果引入课堂,可以使 学生明晰电动力学中的电磁场理论是相关前沿研究 领域所必备的基础知识,由此调动学生学习的积极 性和热情.图3(a)是光学异常透射现象的 Matlab 仿真图.研究人员发现对于某些特定入射波长,亚波 长金属孔(尺寸小于入射波长)的光透过率远高于 传统孔径理论给出的数值.主要参数如下:入射波长 为 870 nm, 矩形金属孔(材质为金)的尺寸为 300  $\times$ 240nm<sup>2</sup>,孔的深度为120nm.这种光学异常透射现 象在纳米光源、成像、光刻等方面有着潜在的应用价 值.第二个案例为超表面实现聚焦的二维 Matlab电 磁仿真,如图 3(b) 所示. 在金属表面构建阵列微纳 结构(即超表面),通过单元结构的渐变或指向角空 间变化可在超表面上形成相位梯度,原有的斯涅耳 定律(即折射定律)需要修订,从而可实现对光传输 方向的任意操控.纳米聚焦成像只是超表面主要应 用领域之一.

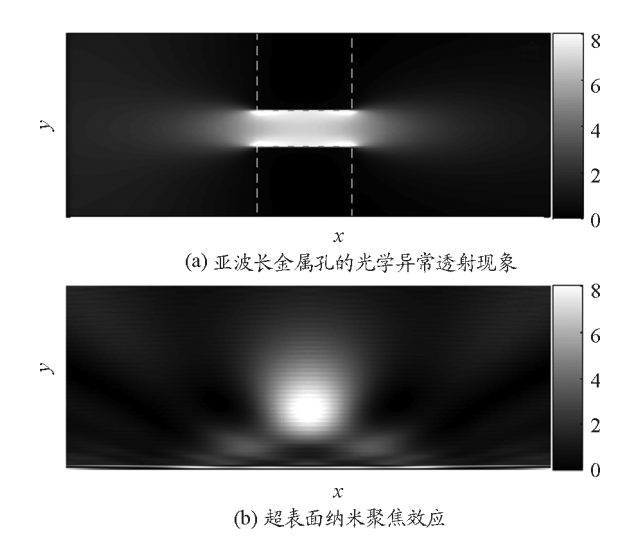

图3 Matlab在学科前沿中的应用

学科前沿动态与最新研究成果在开阔学生视野 的同时,必将激发学生的好奇心.结合实际,我们可 以借机提供多个研究性课题或课程论文题目,供学 生自主选择,然后,组织、引导学生开展探究性学习, 培养其探索精神与创新能力.基于探究性学习,我们 进一步引导学生开展科研创新活动.近3年,学生发 表科研论文2篇,申请发明专利4项,获批国家级与 省级大学生创新创业项目各1项.

### 5 结束语

针对电动力学具有的概念抽象、理论性强、公式 冗长、计算繁琐等课程特点,本文提出利用 Matlab 软件进行辅助教学的教改思路.充分发挥 Matlab数 值计算能力,检验和验证公式;基于 Matlab绘图与 功能,可视化和仿真模拟电磁场;借助 Matlab 编程 计算优势,引导学生探究性学习.Matlab能化抽象 为具体,为学生提供直观形象的教学素材,有益于加 深对理论知识的认知,帮助学生跨越理解和想象的 障碍.多年教学实践表明,Matlab辅助教学与传统 理论教学的有机融合,使学生能够深入理解电磁场 的基本属性、电磁场的运动规律及其与物体相互作 用的物理过程,可激发学生对课程的学习兴趣,能有 效增强学生自主学习的能力,提高课堂教学效果.在 教学探索与实践过程中,学生取得了不菲的成绩,课 堂同行评价与学生评价的得分逐年上升.当然,我们 的工作仍有许多地方需要改进,还有许多工作需要 进一步提高和完善. 例如, 利用 Matlab 的 GUI 功能 建设一套内容丰富、交互性强的辅助教学系统, Matlab辅助教学手段与分层教学、线上教学模式的 有机融合.

### 参 考 文 献

- 1 刘发民,陈强,林敬与.电动力学教学改革与实践[J].物 理,2004(10):771  $\sim$  774
- 2 赵晓云.电动力学课程教学方式设置的探讨[J].洛阳师 范学院学报, 2014, 33(05): 56 ~ 58
- 3 胡要花,韩运侠,姚丽萍.电动力学教学中调动学生积极 性的对策研究[J]. 教育教学论坛, 2018(51): 189 ~ 191
- 4 刘倩,李彩霞,郑国旭,等.基于主动学习法的《电磁学与电 动力学》教学方法改革研究 $[1]$ . 物理通报, 2018(09): 11 ~ 13
- 5 郭芳侠,刘琦,李贵安,等.基于核心素养的"电动力学" 翻转课堂教学效果的实证研究[J].物理与工程,2019,  $29(03):105 \sim 112$
- 6 王晓华,羊帆,陈湘芸.Matlab在《电磁场与电磁波》教学 中的应用研究[J]. 教育现代化, 2019,6(87): 215 ~ 216
- 7 袁丽.中学物理课程中数学知识的支持性研究[D].重 庆:西南大学,2009
- 8 李佳伟,王婕,张中月,等.MATLAB在电动力学教学中 的应用研究[J]. 物理通报, 2017(06):  $15 \sim 19$

 $-14 -$